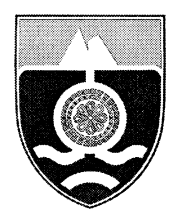

# СЛУЖБЕНИ ГЛАСНИК **ЛШТИНЕ ФОЧА**

# Година XXIV

### Фоча, 11.07.2016.

Bpoj 08.

На основу члана 35. Закона о буџетском систему Републике Српске ("Службени гласник Републике Српске", бр. 121/12 и<br>52/14), члана 30. Закона о локалној самоуправи ("Службени гласник Републике Српске", бр. 101/04, 42/05, 11 сједници дана 07.07.2016. године доноси

одлуку

о усвајању ребаланса буџета Општине Фоча за 2016. годину

Овом одлуком се утврђује ребаланс буџета Општине Фоча за 2016. годину у износу од 12.610.000 КМ, који саложи сљелеће позиције

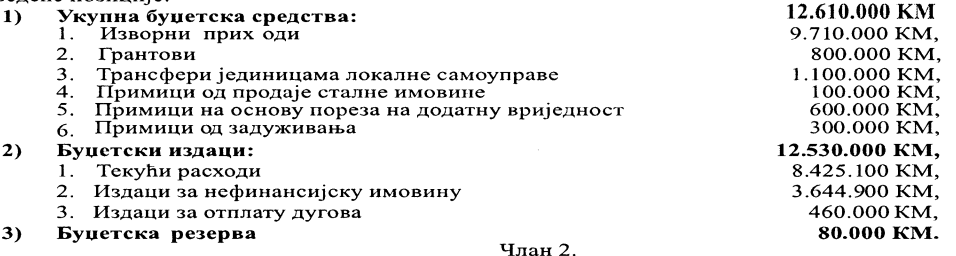

Ребаланс буџета Општине Фоча извршава се остваривањем на начин одређен Законом о буџетском систему Републике Српске и Одлуком о извршењу буџета Општине Фоча за 2016. годину.<br>Члан 3.

Биланс ребаланса буџета Општине Фоча, на основу јединствене буџетске класификације, по изворима и врстама прихода по економској класификацији, као и распоред средстава по економској, функционалној и организационој<br>класификацији на буџетске кориснике и остале намјене, чини саставни дио ове одлуке.

Члан 4. Ова одлука ступа на снагу наредног дана од дана објављивања у "Службеном гласнику Општине Фоча". Број: 01-022-56/16 ПРЕДСЈЕДНИК Фоча, 07.07.2016. године

скупштине општине Радојица Млађеновић, с.р.

### ПРЕДСТРАНА РЕБАЛАНСА БУЏЕТА ОПШТИНЕ ФОЧА ЗА 2016.ГОДИНУ

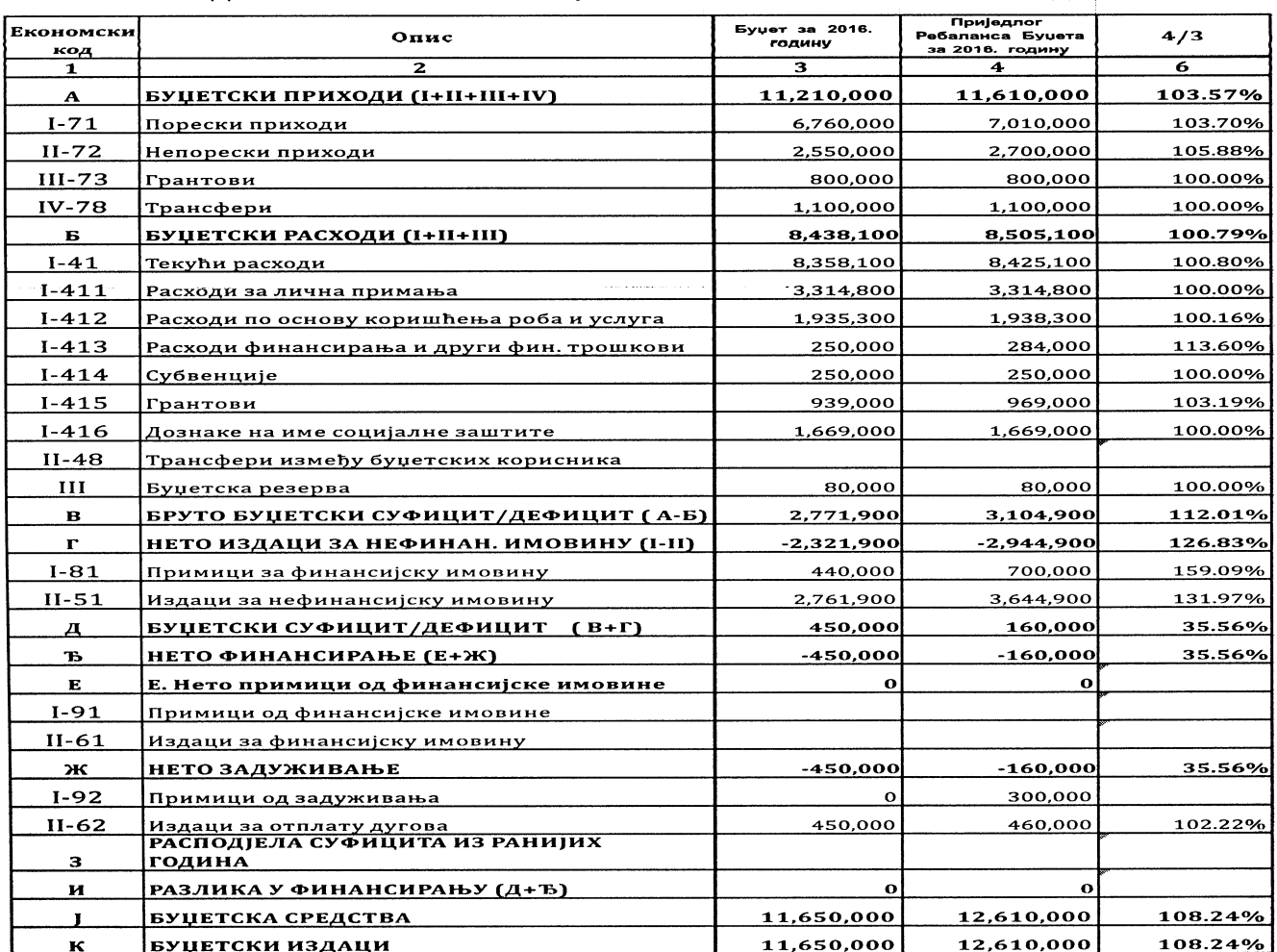

### БУЏЕТСКИ ПРИХОДИ

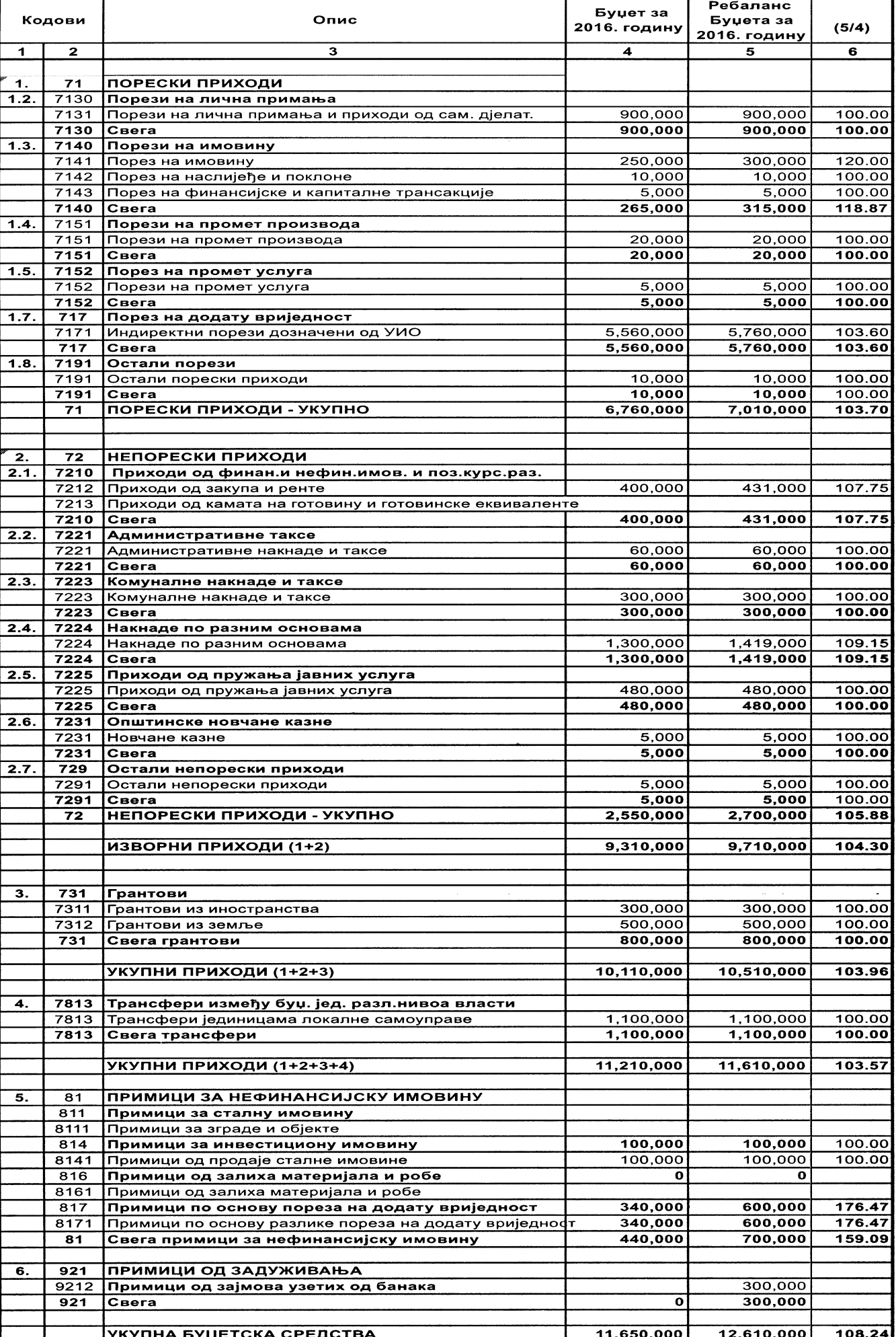

**CBEFA** 

### СЛУЖБЕНИ ГЛАСНИК ОПШТИНЕ ФОЧА

**II РАСХОДИ ПО ЕКОНОМСКИМ КАТЕГОРИЈАМА** 

#### Ребаланс Буџет за Поз. | Конто Опис Буџета за  $(5/4)$ 2016. годину 2016. годину 41 ТЕКУЋИ РАСХОДИ ОСИМ РАСХОДА ОБРАЧУНСКОГ КАРАКТЕРА 8,358,100 8,425,100 100.80 411 Плате и накнаде трошкова запослених и скупшт. 3,314,800 3,314,800 100.00  $\mathbf{1}$ 4111 2,466,800 Расходи за бруто плате 2,466,800 100.00  $\overline{2}$ 4112 Расходи за бруто накнаде трошкова и осталих личних примања запослених 848.000 848.000 100.00 412 Расходи по основу коришћења роба и услуга 1.935.300 1,938,300 100.16 3 4121 Расходи по основу закупа  $\overline{0}$  $\mathbf 0$  $\overline{\mathbf{4}}$ 4122 Расходи по основу утрошка енергије, комуналних, комуникационих и транспор усл. 335,900 337,600 100.51  $5\phantom{.0}$ 4123 Расходи за режијски материјал 66.100 65.290 98.77 6 4124 Расходи за материјал посебне намјене 34,800 41,176 118.32  $\overline{7}$ 4125 Расходи за текуће одржавање 130,100 96.134 73.89 8 4126 Расходи по основу путовања и смјештаја 61,700 59,600 96.60  $\mathbf{9}$ 4127 146,200 114.02 Расходи за стручне услуге 166,700 10 4128 Расходи за услуге одржавања јавних површина и заштите животне средине 504.000 524,000 103.97 11 4129 Остали непоменути расходи 656,500 647,800 98.67 413 Расходи финансирања и други финансијски трошкови 250,000 284,000 113.60  $12$ 4133 Расходи по основу камата на зајмове прим. од банака 250,000 240,000 96.00  $13$ 4137 Трошкови сервсирања примљених зајмова 4,000 14 4139 Расходи по основу затезних камата 40,000 414 Субвенције 250,000 250,000 100.00  $15$ 4141 Субвенције 250.000 250.000 100.00 415 Текући грантови 939,000 969,000 103.19  $16<sup>°</sup>$ 4152 Грантови у земљи 939,000 969,000  $103.19$ 80,000 100.00 Буџетска резерва 80.000 416 1.669.000 1.669.000 100.00 Дознаке на име социјалне заштите  $17$ 4161 Дознаке на име социјалне заштите 1,427,000 1,427,000 100.00 18 4162 36,000 100.00 Дознаке на име социјалне заштите 36,000 19 4163 Дознаке пружаоцима услуга социјалне заштите 206.000 206.000 100.00 51 ИЗДАЦИ ЗА НЕФИНАНСИЈСКУ ИМОВИНУ 2,761,900 3,644,900 131.97 20 5111 1,750,000 1,949,980 111.43 Издаци за изградњу и прибављање зграда и објеката  $21$ 5112 Издаци за инвестиционо одржавање објеката 292.900 642.920 219.50 22 5113 Издаци за набавку постројења и опреме 65,500 145,000 221.37 24 5117 Издаци за нематеријалну произведену имовину 110,000 112,500 102.27 25 5131 Издаци за прибављање земљишта 200,000 190,000 95.00 26 5161 Издаци за ситан алат и инвентар 3,500 4,500 128.57 27 5171 Издаци по основу пореза на додату вриједност 340,000 600,000 176.47 62 ИЗДАЦИ ЗА ОТПЛАТУ ДУГОВА 450.000 460.000 102.22 28 6213 Издаци за отплату главнице примљених зајмова у земљи 450.000 460,000 102.22 УКУПНИ БУЏЕТСКИ ИЗДАЦИ 11,650,000 12,610,000 108.24  $\mathbf 1$ . 0031110 Скупштина општине 41 106.25 Текући расходи осим расхода обрачунског карактера 320,000 340,000 412 Расходи по основу коришћења роба и услуга 320,000 340,000 106.25  $\mathbf{1}$ 4127 Трошкови информисања и представљања 20,000 20,000 100.00  $\overline{2}$ 4127 5,000 500.00 Остале стручне услуге 25,000  $\mathbf{3}$ 4129 Јануарске, мајске и остале свечаности 20.000 20,000 100.00  $\overline{\mathbf{4}}$ 4129 Расходи за бруто накнаде скупш. одборника, управних одбора установа 200,000 200,000 100.00 4129  $\overline{\mathbf{5}}$ Расходи за рад Мјесних заједница 45,000 45,000 100.00 Изборна комисија  $30,000$  $\overline{6}$ 4129  $30,000$ 100.00 320,000 340,000 106.25 **CBEFA** 15,000  $15,000$ 100.00 51 Издаци за нефинансијску имовину 7  $5112$ Издаци за инвестиционо одржавање мјесних заједница 10,000 10,000 100.00  $5,000$  $\overline{\mathbf{8}}$  $\overline{5112}$ Издаци за инвестиционо одржавање објеката  $5000$  $100,00$

15,000

100.00

15,000

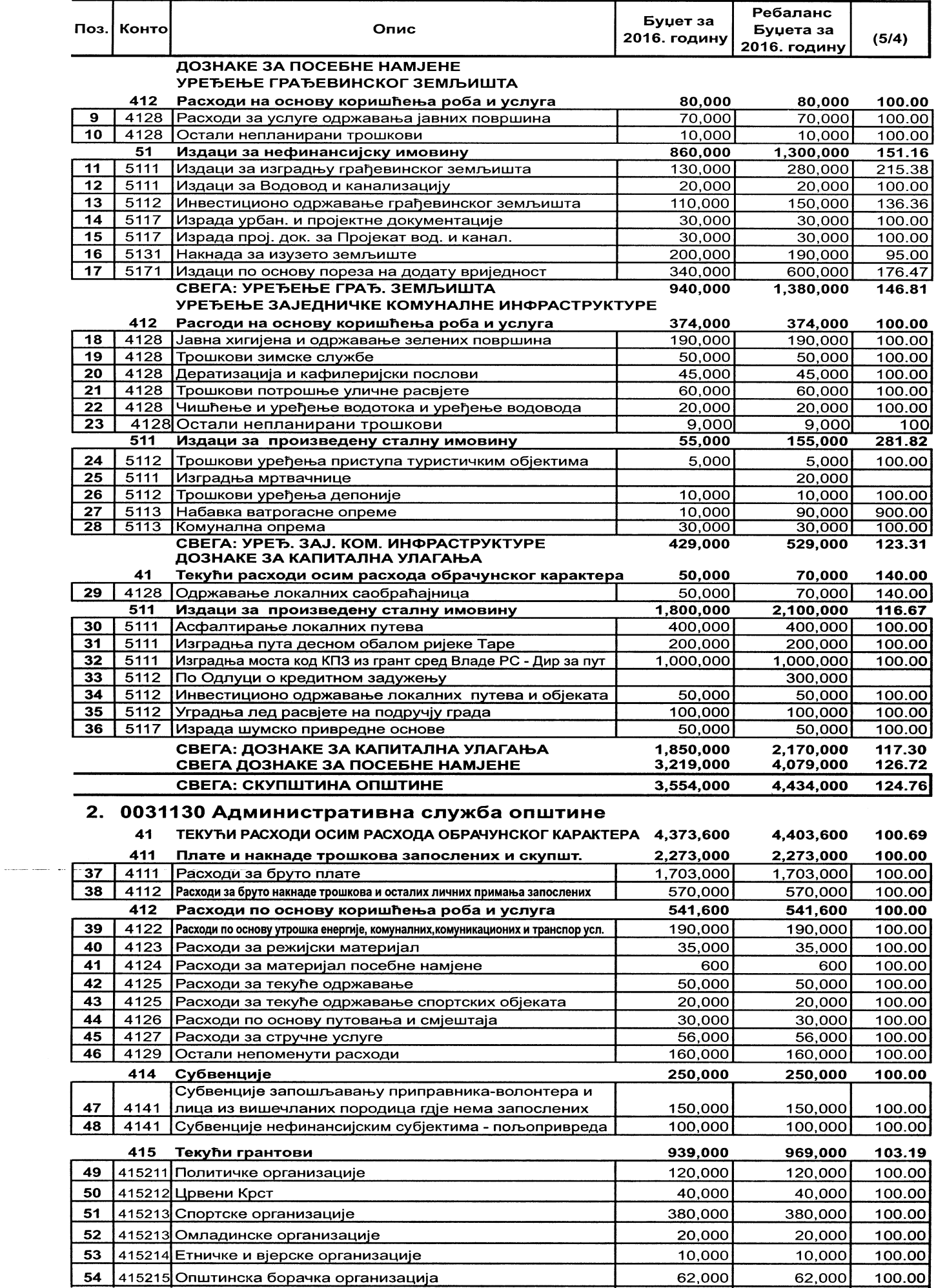

 $\omega_{\rm c} = 1$ 

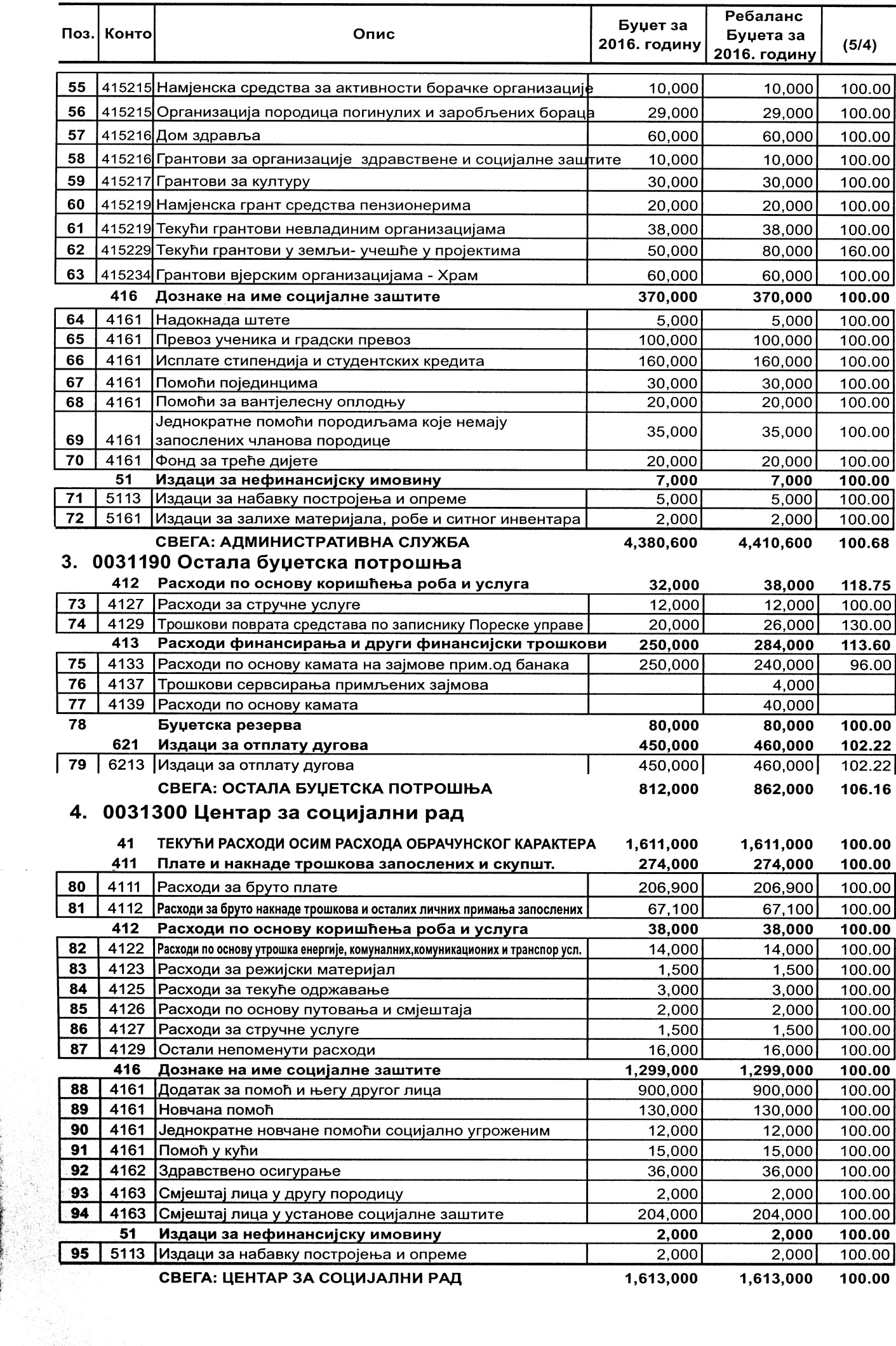

#### Ребаланс Буцет за Поз. Конто Опис Буџета за 2016. годину  $(5/4)$ 2016. годину ТЕКУЋИ РАСХОДИ ОСИМ РАСХОДА ОБРАЧУНСКОГ КАРАКТЕРА 41 325,000<br>254,100 325,000 100.00 Плате и накнаде трошкова запослених и скупшт. 411 254,100 100.00 96 4111 Расходи за бруто плате 179.000 179.000 100.00 97 4112 Расходи за бруто накнаде трошкова и осталих личних примања запослених 75,100 75,100 100.00 412 Расходи по основу коришћења роба и услуга 70,900 70,900 100.00 98 4122 Расходи по основу утрошка енергије, комуналних,комуникационих и транспор усл. 14,700 14,700 100.00 99 4123 Расходи за режијски материјал 7,100 7,100 100.00 100 4124 Расходи за материјал за посебне намјене 22,500 22,500 100.00 4125 101 Расходи за текуће одржавање 4.500 100.00 4,500 102 4126 Расходи по основу путовања и смјештаја 2.100 2.100 100.00 103 4127 Расходи за стручне услуге 5,000 5,000 100.00 104 4129 Остали непоменути расходи 15,000 15,000 100.00 51 Издаци за нефинансијску имовину 2,000 2,000 100.00 105 5113 Издаци за набавку опреме 2,000 1,000 50.00  $106$  $5161$ Издаци за ситан алат и инвентар 1,000 СВЕГА: ДЈЕЧИЈЕ ОБДАНИШТЕ 327.000 327.000 100.00 6. 0031510 Музеј Старе Херцеговине ТЕКУЋИ РАСХОДИ ОСИМ РАСХОДА ОБРАЧУНСКОГ КАРАКТЕРА  $\overline{41}$ 178,700 148,700 83.21 411 Плате и накнаде трошкова запослених и скупшт. 131.100 131,100 100.00 107 4111 Расходи за бруто плате 91,900 91,900 100.00 109 4112 Расходи за бруто накнаде трошкова и осталих личних примања запослених 39.200 39.200 100.00 412 Расходи по основу коришћења роба и услуга 47.600 17.600 36.97 110 4122 Расходи по основу утрошка енергије, комуналних, комуникационих и транспор усл. 5.000 5.000 100.00 111 4123 Расходи за режијски материјал 100.00 1,000 1,000 112 4124 Расходи за материјал посебне намјене 2.200 100.00 2.200 113 4125 Расходи за текуће одржавање 32,000 2,000 6.25 114 4126 Расходи по основу путовања и смјештаја 2,500 1,500 60.00 115 4127 Расходи за стручне услуге 1,700 2.200 129.41 3,700 116 4129 Остали непоменути расходи  $3,200$ 115.63 51 Издаци за нефинансијску имовину 900 30,900 3.433.33 Издаци за инвестиционо одржавање 117 5112 29.980  $\overline{118}$ 5113 Издаци за набавку опреме  $900$  $920$ 102.22 СВЕГА: МУЗЕЈ СТАРА ХЕРЦЕГОВИНА 179.600 179.600 100.00 7. 0031520 Центар за културу и информисање 41 ТЕКУЋИ РАСХОДИ ОСИМ РАСХОДА ОБРАЧУНСКОГ КАРАКТЕРА 317.000 317.000 100.00 411 Плате и накнаде трошкова запослених и скупшт. 262,100 262,100 100.00 119 4111 Расходи за бруто плате 198,600 198,600 100.00 120 4112 Расходи за бруто накнаде трошкова и осталих личних примања запослених 63,500 63,500 100.00 412 Расходи по основу коришћења роба и услуга 54,900 100.00 54,900 121 4122 Расходи по основу утрошка енергије, комуналних, комуникационих и транспор усл. 27,900 27,900 100.00 122 4123 Расходи за режијски материјал 100.00 1.000 1.000 123 4124 Расходи за материјал посебне намјене 100.00 500 500 124 4125 Расходи за текуће одржавање 1.000 1.000 100.00 125 4126 Расходи по основу путовања и смјештаја 500 500 100.00 126 4127 Расходи за стручне услуге 6,000 4.000 150.00 127 4129 Остали непоменути расходи 20.000 18,000 90.00 Издаци за нефинансијску имовину 51 7,000 100.00 7,000 128 5112 Издаци за инвестиционо одржавање објеката 2,000 100.00 2,000 129 5113 Издаци за набавку опреме 5,000 5,000 100.00 СВЕГА: ЦЕНТАР ЗА КУЛТ. И ИНФОРМИСАЊЕ 324,000 324,000 100.00

# 5. 0031400 Дјечје обданиште "Чика Јова Змај"

 $\overline{\phantom{a}}$ 

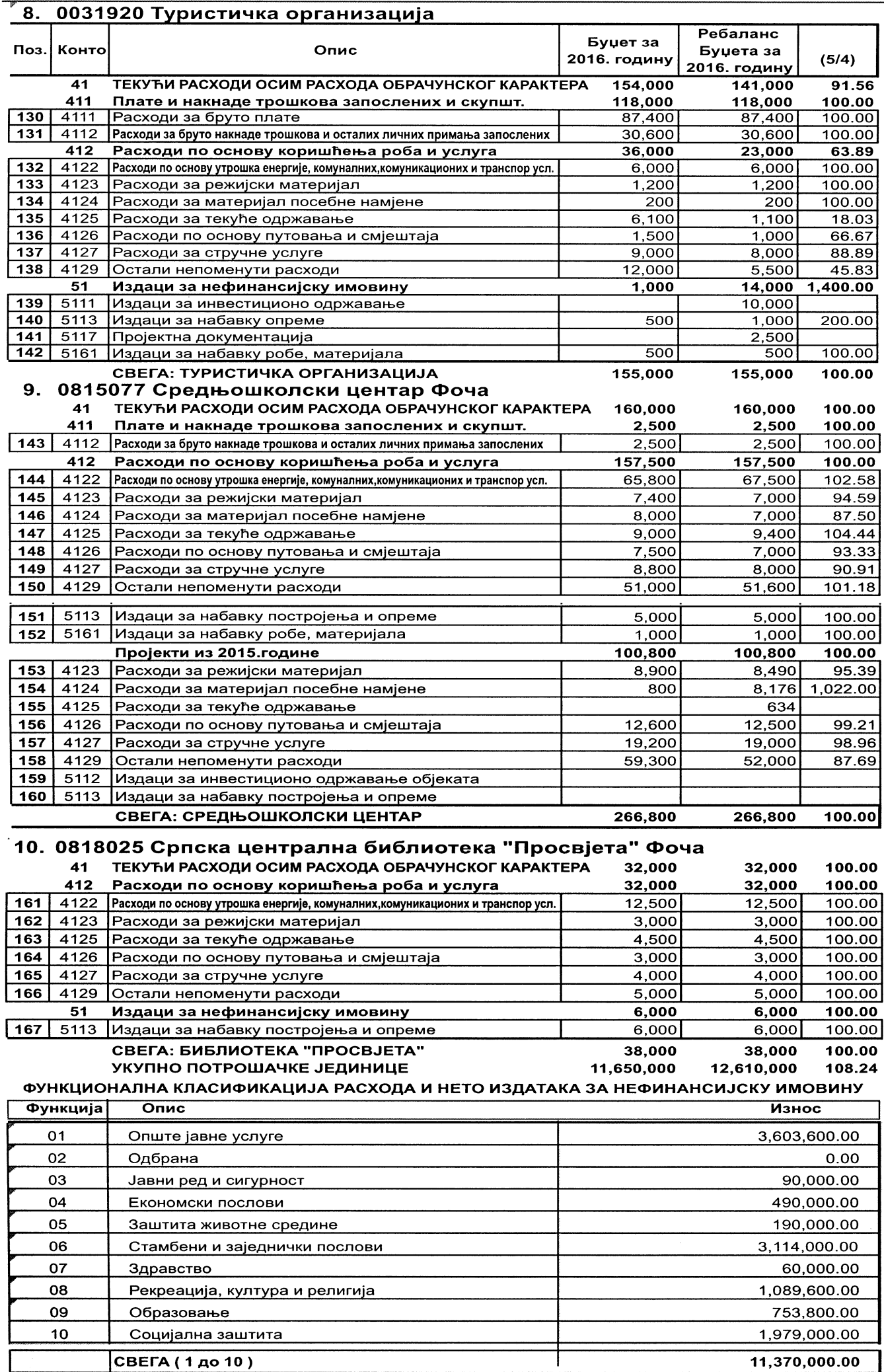

### СЛУЖБЕНИ ГЛАСНИК ОПШТИНЕ ФОЧА

 $\mathbf{A}$ 

На основу члана 38. став 2. Закона о уређењу простора ("Службени гласник Републике Српске", бр. 40/13 и 106/15) и члана 23. Статута Општине Фоча ("Службени гласник општине Фоча", број 8/14), Скупштина општине Фоча на 38. редовној сједници дана 07.07.2016. године доноси

### ОДЛУКУ О УСВАЈАЊУ ПРИЈЕДЛОГА ИЗМЈЕНА И ДОПУНА

### ДИЈЕЛА РЕГУЛАЦИОНОГ ПЛАНА "БАРАКОВАЦ" ФОЧА

### Члан 1.

(1) Усваја се Приједлог измјена и допуна дијела Регулационог Плана "Бараковац" Фоча (у даљем тексту: План).

(2) Подручје на које се измјена и допуна односи обухвата простор чија је сјевероисточна граница ријека Ћехотина, сјеверозападна је саобраћајница на крају изграђеног низа стамбених објеката, југозападна и западна граница је постојећим Планом предвиђена саобраћајница трећа од ријеке Ћехотине, а јужна граница је саобраћајница између тампон зоне према гробљу и постојећим Планом предвиђених објеката.

(3) План се доноси на временски период од десет година. Члан 2.

Приједлог плана садржи:

1) А. Општи дио,

2) Б. Текстуални дио,

3) Ц. Графички дио.

Члан 3. (1) А. Општи дио и Б. Текстуални дио Приједлога плана садржи:

1) А. І Подаци о планирању,

- 2) Б. Стање организације, уређења и коришћења простора:
- 1. Б. І Просторна ціелина,
- Б. ІІ Природни услови и ресурси,  $\overline{2}$ .
- 3. Б. III Становање,
- 4. Б. IV Привреда (пословно производна намјена),
- Б. V Валоризација наслијеђених фондова,
- 6. Б. VI Власништво над земљиштем,
- $7<sub>1</sub>$ Б. VII Инфраструктура,
- Б. VIII Комунална инфраструктура,
- 9. Б. IX Привредне дјелатности,
- 10. Б. Х Јавне службе и друге друштвене дјелатности,
- 11. Б. XI Животна средина,
- 12. Б. XII Биланс коришћења површина, ресурса и објеката,

13. Б. XIII Оцјена стања организације , уређења и коришћења простора.

3) В. Потребе, могућности и циљеви организације, уређења и коришћења простора:

- 1. В. І Становништво и становање,
- 2. В. II Привредне дјелатности,
- 3. В. III Јавне службе и друге друштвене дјелатности,
- 4. В. IV Инфраструктура саобраћајна и енергетска,
- 5. В. V Хидротехничка инфраструктура,
- 6. В. VI Телекомуникациона инфраструктура,
- $7<sub>1</sub>$ В VII Животна средина,
- 
- 8. В. VIII Зелене површине, шумско и пољопривредно земљиште,
- 4) Г. План организације, уређења и коришћења простора:
- 1. Г. І Концепт организације простора,
- 2. Г. II Становање.
- 3. Г. III Привредне дјелатности,
- 4. Г. IV Јавне службе и друге друштвене дјелатности,
- 5. Г. V Инфраструктура,
- 6. Г. VI Биланси,
- 5) Д. Одредбе и смјернице за спровођење Плана:
- 1. Д. І Смјернице и поставке за даље планирање,

 $2.$ Д. II Општи урбанистичко - технички услови за изградњу грађевина и других објеката и за уређење и коришћење простора,

- 3. Д. III Смјернице за интерпретацију и примјену Плана,
- 4. Д. IV Статус затечених грађевина и других објеката,
- 5. Д. V Остале одредбе и смјернице за провођење Плана,
- 6) Е. Трошкови уређења земљишта:
- 1. Е. І Увод,
- 2. Е. II Основни циљеви израде и доношења програма,
- 3. Е. III Припремање грађевинског земљишта,
- 4. Е. IV Опремање грађевинског земљишта,
- 5. Е. V Инвестициона улагања у уређење грађевинског земљишта,

 $P 1:1000$ 

- 6. Е. VI Накнада за уређење грађевинског земљишта,
- (2) Ц. Графички дио Приједлога плана садржи:
- 1) 1. Геодетска подлога постојеће стање
- 2) 2. Извод из Регулационог плана "Бараковац"  $P_1$ : 1000,
- 3) 3. Инжењерско геолошка карта P 1:1000,

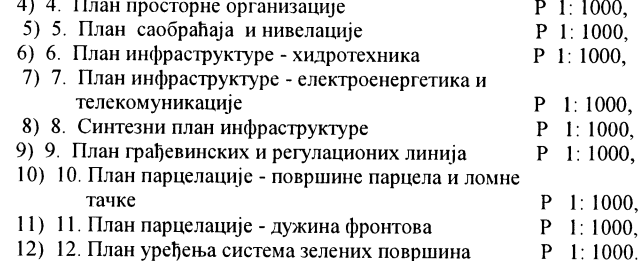

Члан 3.

Саставни дио ове одлуке су измјене и допуне Плана израђене од стране Института за грађевинарство "ИГ" д.о.о. Бања Лука - ПЈ Требиње, у мају мјесецу 2016. године.

Члан 4

План се излаже на стални јавни увид код Одјељења за просторно уређење, стамбено-комуналне послове Општине Фоча.

### Члан 5.

О спровођењу ове одлуке стараће се Одјељење за просторно уређење, стамбено - комуналне послове Општине Фоча.

Члан 6

Ова одлука ступа на снагу осмог дана од дана објављивања у "Службеном гласнику Општине Фоча".

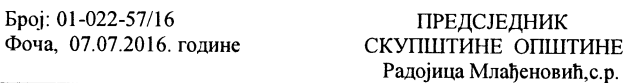

На основу члана 75. став 7. Закона о заштити природе ("Службени гласник Републике Српске", број 20/14), члана 30. Закона о локалној самоуправи ("Службени гласник Републике Српске", бр. 101/04, 42/05, 118/05 и 98/13) и члана 23. Статута Општине Фоча ("Службени гласник Општине Фоча", број 8/14), Скупштина општине Фоча на 38. редовној сједници дана 07.07.2016. године доноси

### одлуку

### о управљању заштићеним подручјем Споменика природе "Пећина Ледењача"

#### Члан 1.

Овом одлуком Општина Фоча управљање заштићеним подручјем Споменика природе "Пећина Ледењача" повјерава ЈУ Туристичкој организацији општине Фоча.

Члан 2.

План управљања за заштићено подручје Споменика природе "Пећина Ледењача" се доноси у складу са одредбама Закона о заштити природе и Одлуке о заштити споменика природе "Пећина Ледењача" ("Службени гласник Општине Фоча", број 7/15).

### Члан 3.

Ова одлука ступа на снагу осмог дана од дана објављивања у "Службеном гласнику Општине Фоча".

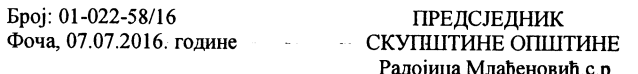

На основу члана 10. став 7. Закона о боравишној такси ("Службени гласник Републике Српске", бр. 78/11 и 106/15), члана 30. Закона о локалној самоуправи ("Службени гласник Републике Српске", бр. 101/04, 42/05, 118/05 и 98/13) и члана 23. Статута Општине Фоча ("Службени гласник Општине Фоча", број 8/14), Скупштина општине Фоча на 38. редовној сједници дана 07.07.2016. године доноси

### ОДЛУКУ о допунама Одлуке о одређивању висине боравншне таксе

### Члан 1.

У Одлуци о одређивању висине боравишне таксе ("Службени гласник Општине Фоча", број 6/15), послије члана 2. додају се нови чланови 2а., 2б. и 2в. који гласе:

### "Члан 2а.

Угоститељ који пружа услугу смјештаја у угоститељском објекту врсте сеоско домаћинство, односно домаћи или старни држављанин који користи услугу ноћења у угоститељском објекту за смјештај врсте сеоско домаћинство није обвезник уплате боравишне таксе.

#### Члан 2б.

Изузетно, угоститељи који пружају услуге смјештаја у кући за одмор, апартману и соби за изнајмљивање плаћају годишњи паушални износ боравишне таксе за сваки кревет (лежај) у

угоститељском објекту, односно објекту у којем пружају услуге смјештаја, у висини од 20,00 КМ. Члан 2в

Средства боравишне таксе распоређиваће се на рачун посебних наміена, а цієлокупни износ расподијељених средстава боравишне таксе која је уплаћена на рачун посебних намјена ставиће се на располагање Јавној установи Туристичка организација општине  $\overline{a}$ Ооча $\overline{a}$ 

#### Члан 2

Ова одлука ступа на снагу осмог дана од дана објављивања у "Службеном гласнику Општине Фоча".

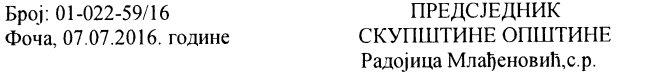

На основу члана 30. Закона о локалној самоуправи ("Службени гласник Републике Српске", бр. 101/04, 42/05, 118/05 и 98/13), члана 20. став 3. Закона о споменицима и спомен - обиљежјима ослободилачких ратова ("Службени гласник Републике Српске", број 28/12) и члана 23. Статута Општине Фоча ("Службени гласник Општине Фоча", број 8/14), Скупштина општине Фоча на 38. редовној сједници дана 07.07.2016. године доноси

### ОДЛУКУ о сагласности за изградњу спомен - обиљежја у Козјој Луци

### Члан 1.

Скупштина општине Фоча даје сагласност на Инцијативу Општинске борачке организације Фоча, за изградњу спомен обиљежја погинулим борцима и цивилним жртвама рата из протеклог одбрамбено - отацбинског рата са подручја Козје Луке, на дијелу парцеле означена као к.ч. 555, звана Ложањак, површине 240 м<sup>2</sup> (15м х 16м), чији је посједник Општина Фоча.

#### Члан 2.

Средства за изградњу спомен - обиљежја из члана 1. ове одлуке ће се обезбиједити дијелом из буџета Општине Фоча, буџета виших нивоа власти Републике Српске, Борачке организације Републике Српске, донација, поклона и других извора.

### Члан 3.

Ова одлука ступа на снагу осмог дана од дана објављивања у "Службеном гласнику Општине Фоча".

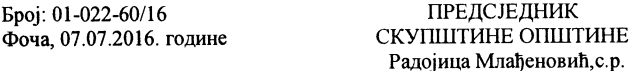

На основу члана 30. алинеја 11. Закона о локалној самоуправи ("Службени гласник Републике Српске", бр. 101/04, 42/05, 118/05 и 98/13) и члана 23. Статута Општине Фоча ("Службени гласник Општине Фоча", број 8/14), Скупштина општине Фоча, на 38. редовној сједници дана 07.07.2016. године доноси

### ОЛЛУКУ о куповини непокретности - земљишта означеног као к. ч. број 550 КО Фоча

#### Члан 1.

Прихвата се понуда Јокановић Наде из Фоче и одобрава се куповина земљишта означеног као к.ч. број 550, звана "Доње Поље", гаража, у површини од 17 м<sup>2</sup>, уписано у посједовни лист број 858/1, КО Фоча, чији је посједник Јокановић Нада са дијелом 1/1, у сврху рјешавања имовинско - правних односа и уписа изграђене стамбено пословне зграде П÷3 у ул. Светосавској, објекат 2.

Члан 2.

Укупна цијена некретнина из члана 1. ове одлуке износи 2.550,00 КМ. (двијехиљадепетстопедесет конвертибилних марака).

Члан 3

Скупштина општине Фоча овлашћује начелника Општине Фоча да у име Општине Фоча закључи уговор о купопродаји некретнине из члана 1. ове одлуке, као и уговоре пред нотаром са станарима изграђене стамбено - пословне зграде.

Члан 4

Ова одлука ступа на снагу осмог дана од дана објављивања у "Службеном гласнику Општине Фоча".

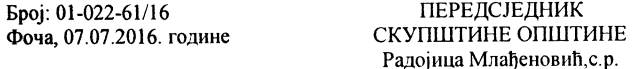

На основу члана 30. Закона о локалној самоуправи ("Службени гласник Републике Српске", бр. 101/04, 42/05, 118/05 и 98/13), члана 18. став 2. Закона о систему јавних служби ("Службени гласник Републике Српске", бр. 68/07 и 109/12), члана 73. ст. 2. и 3. Закона о здравственој заштити ("Службени гласник Републике Српске", број 106/09) и члана 23. став 2. тачка 37. Статута Општине Фоча ("Службени гласник Општине Фоча", број 8/14), у предмету одлучивања о разрјешењу вршиоца дужности директора јавне установе чији је оснивач Општина Фоча по основу истека мандата, Скупштина општине Фоча на 38. редовној сједници дана 07.07.2016. године доноси

### **РЈЕШЕЊЕ**

### о разрієшењу вршиоца дужности директора Јавне здравствене установе "Апотека Фоча" Фоча

1. ГОРАНКА МИТРОВИЋ, магистар фармације, разрјешава се вршиоца дужности директора Јавне здравствене установе "Апотека Фоча" Фоча.

2. Разрјешење вршиоца дужности директора Јавне здравствене установе "Апотека Фоча" Фоча врши се по основу истека трајања мандата на који је вршилац дужности директора Јавне здравствене установе био именован.

3. Ово рієшење ступа на снагу наредног дана од дана објављивања у "Службеном гласнику Општине Фоча".

### Образложење

Општина Фоча је, као јединица локалне самоуправе, оснивач Јавне здравствене установе "Апотека Фоча" Фоча.

У члану 18. став 2. Закона о систему јавних служби ("Службени гласник Републике Српске", бр. 68/07 и 109/12) предвиђено је да директора установе именује и разрјешава оснивач, на период од четири године, уз претходно спроведен поступак јавне конкуренције.

У члану 73. ст. 2. и 3. Закона о здравственој заштити ("Службени гласник Републике Српске", број 106/09) предвиђено је да директора здравствене установе чији је оснивач локална самоуправа именује и разрјешава оснивач, у складу са законом и статутом, уз мишљење министра здравља и социјалне заштите.

Скупштина општине Фоча је на 35. редовној сједници дана 07.04.2016. године донијела Рјешење о именовању вршиоца дужности директора Јавне здравствене установе "Апотека Фоча" Фоча, број: 01-111-3/16 од 07.04.2016. године ("Службени гласник Општине Фоча", број 4/16), којим је извршила избор и именовање Горанке Митровић, магистра фармације, из Фоче, за вршиоца дужности директора Јавне здравствене установе "Апотека Фоча" Фоча, на период у трајању од два міесеца, односно до завршетка поступка коначног именовања директора Јавне здравствене установе, након претходно спроведеног поступка оглашавања упражњене позиције и јавне конкуренције.

На 38. редовној сједници Скупштине општине Фоча од 07.07.2016. године констатовано је да је истекао период на који је именован вршилац дужности директора Јавне здравствене установе, као и да су, након спроведеног поступка оглашавања упражњене позиције и јавне конкуренције и добијањем сагласности од стране Министарства здравља и социјалне заштите Републике Српске, створени услови за коначно именовање директора ове Јавне здравствене установе, чиме су се стекли и услови за разрјешење вршиоца дужности директора Јавне здравствене установе.

На основу утврђеног чињеничног стања, у складу са чланом 30. Закона о локалној самоуправи, чланом 18. став 2. Закона о систему јавних служби, чланом 73. ст. 2. и 3. Закона о здравственој заштити и чланом 23. став 2. тачка 37. Статута Општине Фоча, као законских прописа који регулишу питања избора и именовања, односно разрјешења органа управљања јавних установа чији је оснивач локална самоуправа, као и законских и статутарних овлашћења и надлежности Скупштине општине Фоча да именује и разрјешава органе управљања и руковођења у јавним установама чији је оснивач Општина Фоча, одлучено је као у диспозитиву Рјешења.

Упутство о правном лијеку

Ово рієшење је коначно у овом дијелу поступка и против истог није лозвољена жалба.

Против Рјешења се може покренути управни спор, тужбом, која се подноси Окружном суду у Требињу, у року од 30 дана од дана достављања Рјешења.

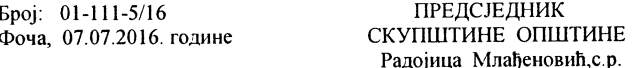

На основу члана 30. Закона о локалној самоуправи ("Службени гласник Републике Српске", бр. 101/04, 42/05, 118/05 и 98/13), члана 18. став 2. Закона о систему јавних служби ("Службени гласник Републике Српске", бр. 68/07 и 109/12), члана 73. ст. 2. и 3. Закона о здравственої заштити ("Службени гласник Републике Српске", број 106/09), члана 12. став 3. Закона о министарским, владиним и другим именовањима Републике Српске ("Службени гласник Републике Српске", број 41/03) и члана 23. став 2. тачка 37. Статута Општине Фоча ("Службени гласник Општине Фоча", број 8/14), сходно Одлуци о расписивању јавног конкурса за избор и именовање директора Јавне здравствене установе "Апотека Фоча" Фоча, број: 01-022-46/16 од 28.04.2016. године ("Службени гласник Општине Фоча", број 5/16), након спроведеног поступка јавног конкурса за избор и именовање директора Јавне здравствене установе "Апотека Фоча" Фоча, уз Мишљење Министарства здравља и социјалне заштите Републике Српске, број: 11/07-500-405/16 од 01.07.2016. године, у предмету одлучивања о коначном именовању директора Јавне здравствене установе "Апотека Фоча" Фоча, чији је оснивач Општина Фоча, Скупштина општине Фоча на 38. редовној сједници дана 07.07.2016. године доноси

### **РЈЕШЕЊЕ** о именовању директора Јавне здравствене установе "Апотека Фоча" Фоча

1. ГОРАНКА МИТРОВИЋ, магистар фармације, из Фоче, именује се за директора Јавне здравствене установе "Апотека Фоча" Фоча.

2. Именовање се врши на вријеме трајања мандата директора Јавне здравствене установе "Апотека Фоча" Фоча од четири године.

.<br>Именовано лице је овлашћено да заступа и представља Јавну здравствену установу "Апотека Фоча" Фоча и да своју дужност обавља према обиму права и овлашћења у заступању у складу са законом и Статутом Јавне здравствене установе "Апотека Фоча" Фоча, без ограничења овлашћења у заступању, који се уписује у судски регистар.

3. Ово рјешење ступа на снагу наредног дана од дана објављивања у "Службеном гласнику Општине Фоча".

### Образложење

Општина Фоча је, као јединица локалне самоуправе, оснивач Јавне здравствене установе "Апотека Фоча" Фоча У члану 18. став 2. Закона о систему јавних служби ("Службени гласник Републике Српске", бр. 68/07 и 109/12) предвиђено је да директора установе именује и разрјешава оснивач, на период од четири године и уз претходно спроведен поступак јавне конкуренције. У члану 73. ст. 2. и 3. Закона о здравственој заштити ("Службени гласник Републике Српске", број 106/09) предвиђено је да директора здравствене установе чији је оснивач локална самоуправа именује и разрјешава оснивач, у складу са законом и статутом, уз мишљење министра.

Скупштина општине Фоча је на 36. редовној сједници од 28.04.2016. године донијела Одлуку о расписивању јавног конкурса за избор и именовање директора Јавне здравствене установе "Апотека Фоча" Фоча, број: 01-022-46/16 од 28.04.2016. године ("Службени гласник Општине Фоча", број 5/16), којом је предвиђен поступак избора и именовања директора ове Јавне здравствене установе у поступку јавне конкуренције. У складу са наведеном Одлуком, расписан је Јавни конкурс за избор и именовање директора Јавне здравствене установе "Апотека Фоча" Фоча, број: 01-111-4/16 од 10.05.2016. године, који је објављен у огласном дијелу дневних новина "Глас Српске" и огласном дијелу "Службеног гласника<br>Републике Српске". У складу са пренијетим овлашћењима по Рјешењу о утврђивању Листе за чланове комисија за спровођење поступка избора и именовања чланова управних одбора и директора јавних установа чији је оснивач Општина Фоча путем јавног конкурса, број: 01-111-4/13 од 31.01.2013. године, именована је Комисија за избор, која је спровела поступак јавне конкуренције, на који је достављена једна пријава. Комисија за избор је извршила оцјену комплетности приспјеле пријаве, разматрање пријаве, састављање листе са избором пријављених кандидата који испуњавају услове јавног конкурса, интервју са кандидатом и утврђивање ранг листе са најбољим кандидатима за избор и коначно именовање, у складу са утврђеним критеријумима и условима за избор и именовање директора Јавне здравствене установе, која је утврђена према редослиједу: Митровић Горанка, магистар фармације и достављена на надлежност Скупштине општине Фоча.

У складу са чланом 73. став 3. Закона о здравственој заштити, на допис Скупштине општине Фоча број: 01-013-9/16 од 28.06.2016. године са конкурсном документацијом, Министарство здравља и социјалне заштите Републике Српске је својим актом број: 11/07-500-405/16 од 01.07.2016. године дало Мишљење, у којем је наведено да тај орган на основу достављене документације није нашао сметње у

вези именовања Горанке Митровић, магистра фармације, као прворангираног кандидата, који испуњава услове за директора ЈЗУ "Апотека Фоча" Фоча и да је сагласан са препоруком Комисије за спровођење јавног конкурса за избор и именовање директора ове здравствене установе.

.<br>На 38. редовној сједници Скупштине општине Фоча од 07.07.2016. године у оквиру 5. тачке дневног реда разматрано је питање избора и именовања директора Јавне здравствене установе "Апотека Фоча" Фоча након спроведеног поступка јавне конкуренције, којом приликом су констатоване све релевантне чињенице у вези избора и именовања директора ове Јавне здравствене установе.

На основу утврђеног чињеничног стања, у складу са чланом 30. Закона о локалној самоуправи, чланом 18. став 2. Закона о систему јавних служби, чланом 73. ст. 2. и 3. Закона о здравственој заштити, члана 12. став 3. Закона о министарским, владиним и другим именовањима Републике Српске и чланом 23. став 2. тачка 37. Статута Општине Фоча, као законских прописа који регулишу питања избора и именовања органа управљања јавних установа чији је оснивач локална самоуправа, као и законских и статутарних овлашћења и надлежности Скупштине Општине Фоча да именује органе управљања и руковођења у јавним установама чији је оснивач Општина Фоча, уз уважавање Мишљења Министарство здравља и социјалне заштите Републике Српске, одлучено је као у диспозитиву Рјешења.

### Упутство о правном лијеку

Ово рјешење је коначно у овом дијелу поступка и против истог није дозвољена жалба. Против Рјешења се може покренути управни спор, тужбом, која се подноси Окружном суду у Требињу, у року од 30 дана од дана достављања Рјешења.

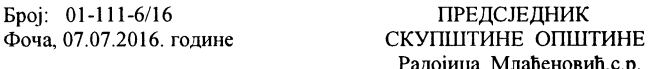

На основу члана 30. Закона о локалној самоуправи ("Службени гласник Републике Српске", бр. 101/04, 42/05 и 118/05), члана 23. Статута Општине Фоча ("Службени гласник општине Фоча". број 8/14) и члана 22. Упутства о начину и процедурама одабира корисника пројеката повратка и реконструкције стамбених јединица ("Службени гласник Босне и Херцеговине", број 48/06), у предмету одлучивања о разрјешењу члана Комисије за одабир корисника пројеката повратка и реконструкције стамбених јединица, Скупштина општине Фоча на 38. редовној сједници дана 07.07.2016. године лоноси

### **РЈЕШЕЊЕ**

о разрјешењу једног члана Комисије за одабир корисника пројеката повратка и реконструкције стамбених јединица

1.ИЗЕТ КУНДО, члан Комисије за одабир корисника пројеката повратка и реконструкције стамбених јединица на подручју општине Фоча, именован Рјешењем Скупштине општине Фоча, број: 01-111-37/13 од 23.07.2013. године као представник удружења грађана повратника, разрјешава се дужности члана ове Комисије по основу опозива.

2. Ово рјешење ступа на снагу наредног дана од дана објављивања у "Службеном гласнику Општине Фоча".

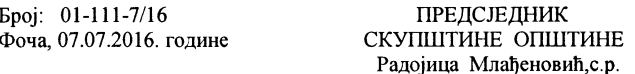

На основу члана 30. Закона о локалној самоуправи ("Службени гласник Републике Српске", бр. 101/04, 42/05 и 118/05), члана 23. Статута Општине Фоча ("Службени гласник општине Фоча", број  $8/14$ ) и члана 22. а у вези чл. 23. и 25. Упутства о начину и процедурама одабира корисника пројеката повратка и реконструкције стамбених јединица ("Службени гласник Босне и Херцеговине", број 48/06), у предмету одлучивања о избору и именовању једног члана Комисије за одабир корисника пројеката повратка и реконструкције стамбених јединица, Скупштина општине Фоча на 38. редовној сједници дана 07.07.2016. године доноси

### **РЈЕШЕЊЕ**

о именовању једног члана Комисије за одабир корисника пројеката повратка и реконструкције стамбених јединица

1.ШЕРИФ ХАЛИЛОВИЋ именује се за члана Комисије за одабир корисника пројеката повратка и реконструкције стамбених јединица на подручју општине Фоча, као представник удружења грађана повратника.

2. Именовани члан Комисије за одабир корисника пројеката повратка и реконструкције стамбених јединица на подручју општине Фоча ће обављати дужности у складу са Рјешењем Скупштине општине Фоча о именовању чланова Комисије за одабир корисника пројеката повратка и реконструкције стамбених јединица, број: 01-111-37/13 од 23.07.2013. године ("Службени гласник Општине Фоча", број 9/13).

3. Ово рјешење ступа на снагу наредног дана од дана објављивања у "Службеном гласнику Општине Фоча".

Број: 01-111-8/16 Фоча, 07.07.2016. године

ПРЕДСЈЕДНИК СКУПШТИНЕ ОПШТИНЕ Радојица Млађеновић,с.р.

### **CAIPXAJ**

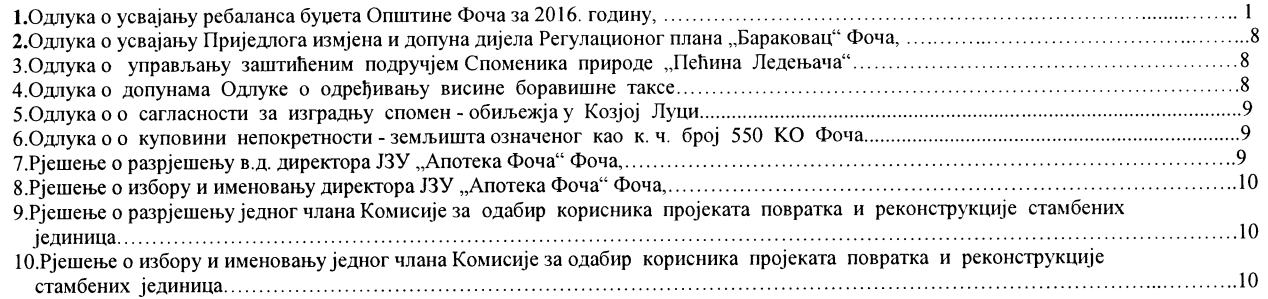

Издавач: Скупштина општине Фоча. "Службени гласник Општине Фоче" излази по потреби. Главни и одговорни уредник Милена издавач. Скупштина општине Фоча. Службени тласник Општине Фоте излази по потребит ставли и од босрин уредний и<br>Вуковић. Жиро рачун: 562-0060002186-45 код Развојне банке у Фочи. Тираж 100 примјерака. Рјешењем министра за и Тел. 058 210-210.